# **como fazer apostas pela internet - 2024/08/26 Notícias de Inteligência ! (pdf)**

**Autor: symphonyinn.com Palavras-chave: como fazer apostas pela internet**

### **como fazer apostas pela internet**

Se você é fã de futebol e quer apostar na sua como fazer apostas pela internet equipe preferida, o Flamengo, o site 1xBET oferece as melhores odds e opções de apostas ao vivo. Com apostas mínimas e vários métodos de depósito, como cartões de crédito, carteiras eletrônicas, Pix e transferências bancárias, é fácil começar a jogar.

#### **Passo a passo para apostar na sua como fazer apostas pela internet equipe preferida**

- 1. Navegue até o site da 1xBet e faça login.
- 2. No menu superior, escolha a seção "Esportes" para ver as opções de apostas.
- Escolha a modalidade esportiva que deseja dar seu palpite e o jogo no qual deseja fazer 3. suas previsões.

#### **uma Casa de apostas confiável e segura**

A 1xBet é uma casa de apostas internacional com sede embutir e operando jogos online há muitos anos. Conhecido pelo seu alto nível de confiabilidade, o site é regulamentado e licenciado, o que o torna uma escolha segura para jogadores de todo o mundo, incluindo jogadores brasileiros.

#### **transmissões esportivas ao vivo e muito mais**

Além das apostas esportivas, a 1xBet também oferece previsões diárias com análises de especialistas para ajudar a tomar as melhores decisões de apostas. O site também oferece transmissões esportivas ao vivo e muito mais. Faça sua como fazer apostas pela internet escolha e comece a apostar na sua como fazer apostas pela internet equipe preferida agora mesmo.

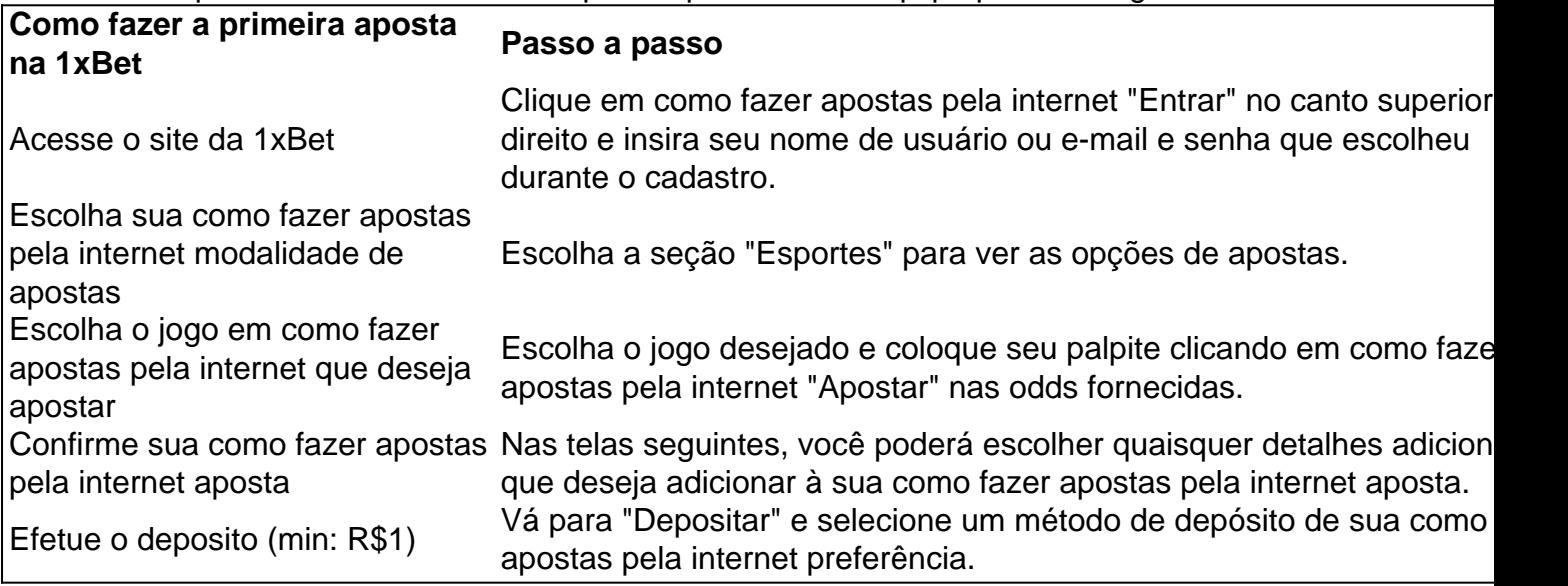

# **Crítica**

- A 1xBet é uma casa de apostas confiável e segura com muitos anos de experiência no mercado.
- O site é regulamentado e licenciado, garantindo a proteção de seus dados e informações:
- $\bullet$  A

## **Partilha de casos**

O primeiro-ministro chinês, Li Qiang pediu esforços para garantir o controle de entradas às populações afetadas.

Li, também membro do Comitê Permanente de Birô Político da Comissão Central no Partido Comunista chinês e fez como declarações ao visitante moradores atingidos and o inspecionar os trabalhos para controle dos assuntos na quinta-feira **como fazer apostas pela internet** Chenzhou província Hunan não centro das China.

li visitou duas Aldeias atingidas por enchentes na cidade de Zixing, uma das regiões mais afetadas pela chuvas torrenciais induzidas pelo tufões e para se sentir sobre o progresso nas operações da proteção civil.

# **Expanda pontos de conhecimento**

O primeiro-ministro chinês, Li Qiang pediu esforços para garantir o controle de entradas às populações afetadas.

Li, também membro do Comitê Permanente de Birô Político da Comissão Central no Partido Comunista chinês e fez como declarações ao visitante moradores atingidos and o inspecionar os trabalhos para controle dos assuntos na quinta-feira **como fazer apostas pela internet** Chenzhou província Hunan não centro das China.

li visitou duas Aldeias atingidas por enchentes na cidade de Zixing, uma das regiões mais afetadas pela chuvas torrenciais induzidas pelo tufões e para se sentir sobre o progresso nas operações da proteção civil.

## **comentário do comentarista**

Esse artigo fornece informações úteis sobre como fazer suas apostas no Flamengo através do site 1xBET. O site é descrito como uma casa de apostas confiável e segura, com licença e regulamentação adequadas. Oferece várias opções de apostas ao vivo, transmissões esportivas ao vivo, previsões diárias e análises de especialistas para ajudar os usuários a tomar melhores decisões de apostas.

Para começar a apostar, o usuário deve navegar até o site da 1xBet, fazer login e selecionar a seção "Esportes" no menu superior. Em seguida, o usuário pode escolher a modalidade esportiva desejada e o jogo no qual deseja fazer suas previsões. O processo é fácil e simples, com opções de depósito variadas, como cartões de crédito, carteiras eletrônicas, Pix e transferências bancárias.

Além disso, o artigo fornece um passo a passo sobre como fazer a primeira aposta na 1xBet, que é bem claro e direto, mas ficou incompleto o último item da lista "Crítica".